## **Move a Checklist Item to Another Phase**

**Introduction** This job aid describes how to move Checklist items to another phase of the repair plan.

## **Access Checklist Configurations** Follow the steps in the table to edit a checklist.

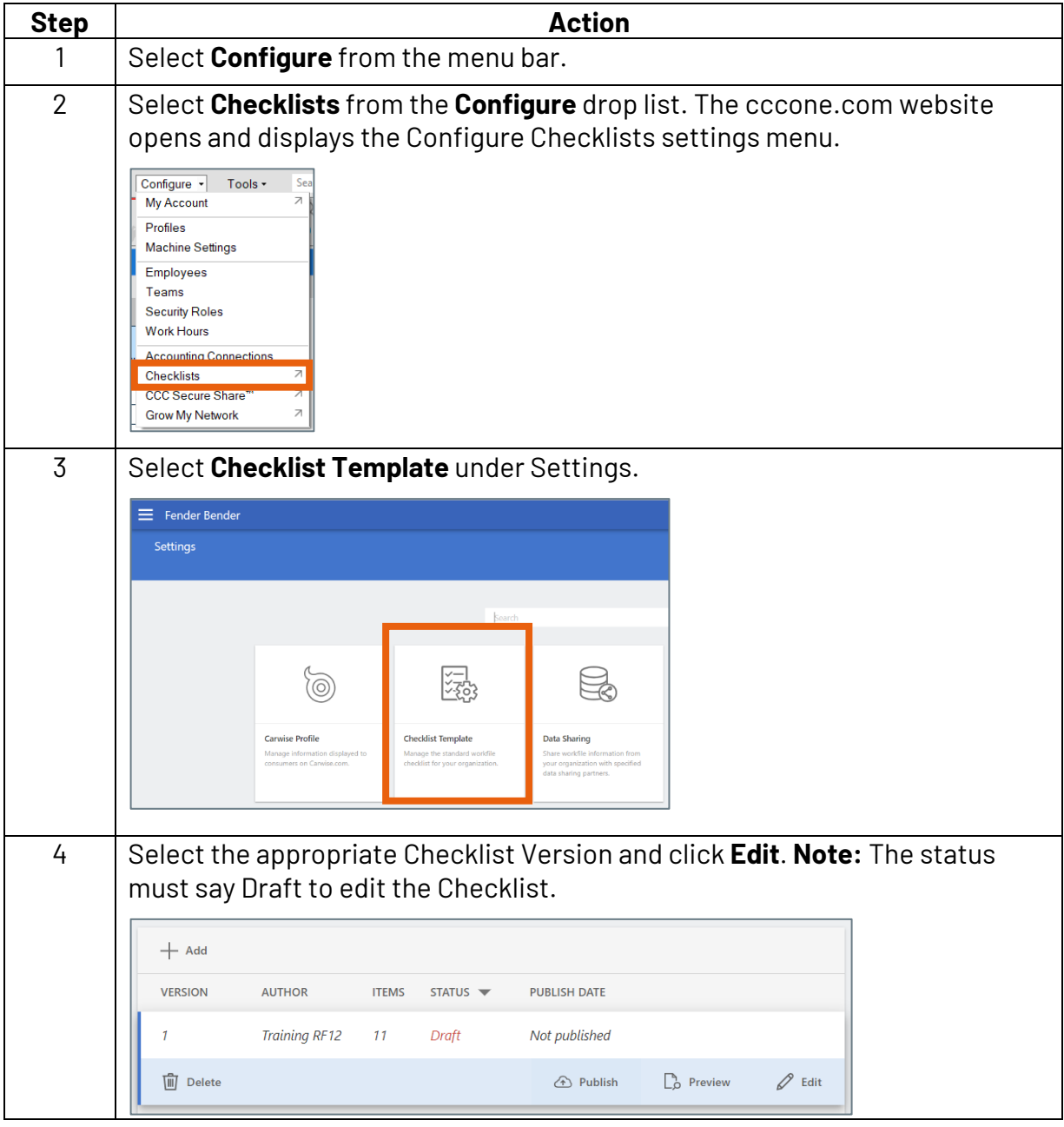

*Continued on next page*

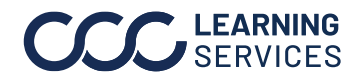

 ©2018-2024. CCC Intelligent Solutions Inc. All rights reserved.  ${\tt CCC}^\circ$  is a trademark of CCC Intelligent Solutions Inc.  $1$ 

## **Move a Checklist Item to Another Phase,** Continued

**Open Checklist**  Follow these steps to open the Edit Checklist Item section. **Item**

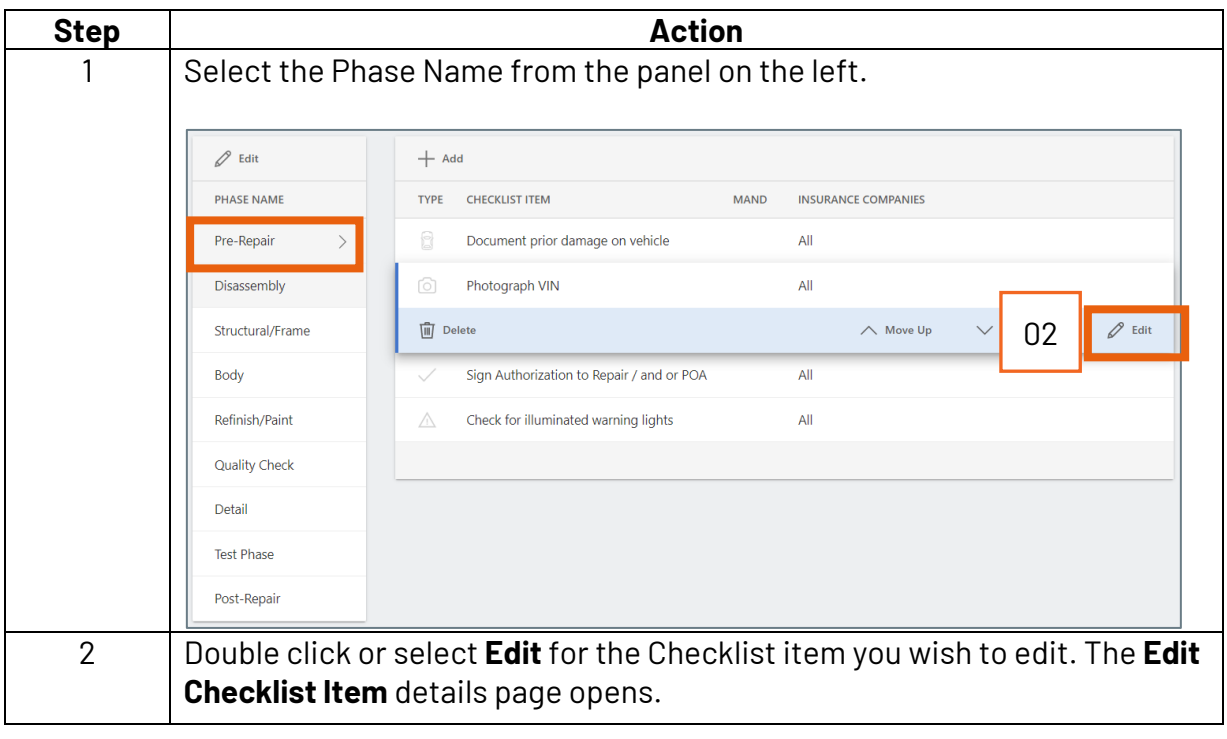

*Continued on next page*

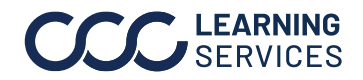

## **Move a Checklist Item to Another Phase,** Continued

**Changing the Checklist Phase** Follow the steps in the table to change a Checklist Phase.

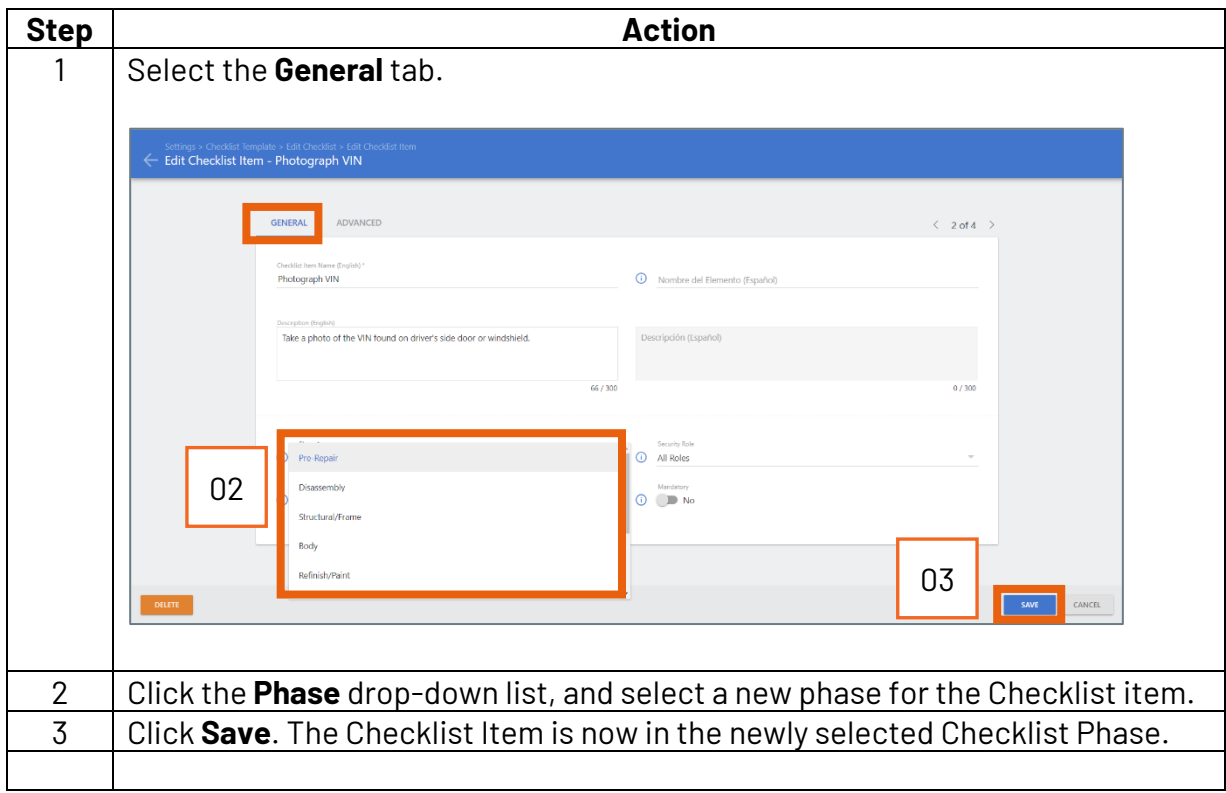

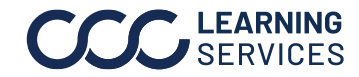